# <span id="page-0-0"></span>**array**

WMPRO, WMMINI FW  $>= 1.0$  WMMEGA FW  $>= 2.0$ 

Create an **array**, with optional values

# **Description**

array array ( [ mixed \$value [, ...] ] )

### **Parameters**

**\$value**(s): Optional comma separated list of values of any type (**string**, **int**, **float**, **array**)

## **Return Values**

**Array**: empty or with values as specified

# **Examples**

#### **Creating Arrays**

```
\leq $arr=array(); // create a blank array
  \text{Sarr}[\Theta] = \text{Item } 1';
   $arr[]='Item 2'; // automatically appends the value to the next available
key
   $arr[2]='Item 3';
   $arr2=array(1,2,3,4); // array of integers
   $arr3=array("one",2,3.33333,$arr); // mixed array, elements of type:
string, integer, float, array
?>
```
#### **Key/Value Pairs**

```
<pre><?
   $arr=array(); // create a blank array
   $arr['name']='John';
   $arr['age']=33;
```

```
 // iterate through the array and print out all keys and their associated
values
  for (\frac{1}{2}i=0; \frac{1}{2}i < \frac{1}{2}i=0 (\frac{1}{2}i+1; \frac{1}{2}i+1) $key=array_key($arr,$i);
     print("Key at Index ".$i." is ".$key." and value is
".$arr[$key]."\r\n");
 }
? > </pre>
```
The above example will output:

Key at Index 0 is name and value is John Key at Index 1 is age and value is 33

### **Note**

An [indexed array](https://www.wattmon.com/dokuwiki/uphp/functions/indexed_array) is a more efficient way to store variables in memory if the size and data type is known beforehand. The [array\(\)](#page-0-0) function creates a hashed **array**, which consumes much more memory per element.

# **See Also**

indexed array() - Create an **array** of a specific type and size

[sizeof\(\)](https://www.wattmon.com/dokuwiki/uphp/functions/sizeof) - Return the number of elements in an **array**

- print r() Dump the contents of an **array** to the current output
- [array\\_key\(\)](https://www.wattmon.com/dokuwiki/uphp/functions/array_key)  Return the key for an **array** index
- array keys() Return keys for an **array** that has key/value pairs

[uPHP Variable Types and Limits](https://www.wattmon.com/dokuwiki/uphp/variables)

From: <https://www.wattmon.com/dokuwiki/> - **Wattmon Documentation Wiki**

Permanent link: **<https://www.wattmon.com/dokuwiki/uphp/functions/array?rev=1494542417>**

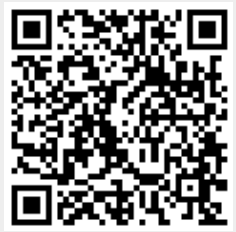

Last update: **2021/09/13 05:56**